# Package 'nzffdr'

January 17, 2022

Title Import, Clean and Update Data from the New Zealand Freshwater Fish Database Version 2.0.0 Description Access the New Zealand Freshwater Fish Database from R and a few functions to clean the data once in R. License MIT + file LICENSE **Depends**  $R (= 4.0.0)$ Imports curl, httr, stringi, utils, xml2 Suggests devtools, knitr, rmarkdown, roxygen2, Encoding UTF-8 LazyData true RoxygenNote 7.1.2 NeedsCompilation no Author Finnbar Lee [aut, cre], Nick Young [aut]

Maintainer Finnbar Lee <lee.finnbar@gmail.com>

Repository CRAN

Date/Publication 2022-01-17 04:52:40 UTC

# R topics documented:

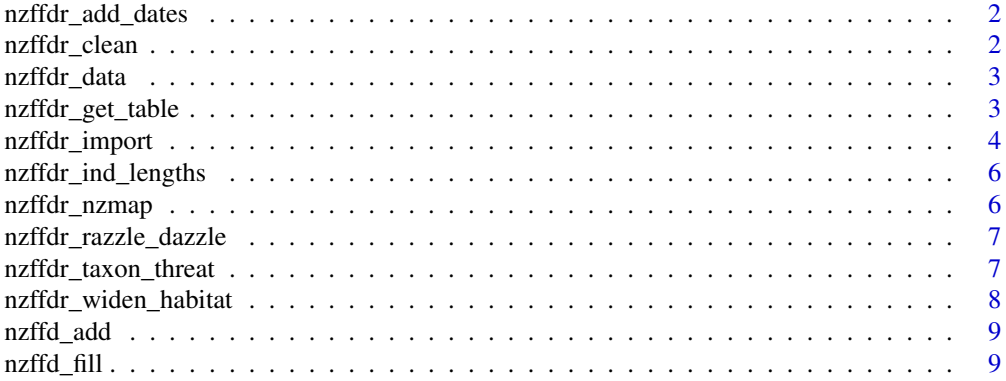

#### <span id="page-1-0"></span>**Index** [11](#page-10-0)

nzffdr\_add\_dates *Add dates to a NZFFD dataset*

#### Description

Add year, month and day columns to a NZFFD dataset.

#### Usage

nzffdr\_add\_dates(fishd)

# Arguments

fishd a dataframe imported from the NZFFD using [nzffdr\_import()], which contains the column "eventDate"

# Details

Adds year, month and day columns to a NZFFD dataset, based on values in the "eventDate" column.

# Value

a NZFFD dataframe, with year, month and day columns added.

#### Examples

nzffdr\_add\_dates(nzffdr::nzffdr\_data)

nzffdr\_clean *Clean NZ Freshwater Fish fishdasets*

# Description

Clean up data imported from the NZ Freshwater Fish Database.

# Usage

```
nzffdr_clean(fishd)
```
#### Arguments

fishd a dataframe imported from the NZFFD using nzffdr\_import

# <span id="page-2-0"></span>nzffdr\_data 3

# Details

Cleans up a few inconsistencies in the NZFFD data returned from [nzffd\_import()]. Column types are checked and converted to, integer, numeric or character. Empty cells are filled with NA, variable 'catchmentName' entries are standardised (e.g. Clutha r, Clutha River and Clutha R all become Clutha R) and, any empty columns are removed.

# Value

A cleaned NZFFD dataframe.

#### Examples

nzffdr\_clean(nzffdr::nzffdr\_data)

nzffdr\_data *Sample NZFFD data.*

# Description

Sample NZFFD data.

### Usage

data(nzffdr\_data)

# Format

A dataframe of 200 rows and 67 variables.

#### Source

[NIWA](https://niwa.co.nz)

nzffdr\_get\_table *Get NZFFD search terms*

# Description

Lists of possible argument options for function [nzffdr\_import()].

#### Usage

```
nzffdr_get_table(x = c("fish_method", "institution", "taxon"))
```
#### <span id="page-3-0"></span>**Arguments**

x one of "fish\_method", "institution" or "taxon", depending on which argument values are wanted.

# Details

Returns the possible argument values for arguments: fish\_method, institution and taxon, used in the function [nzffdr\_import()].

This function requires an internet connection to query NIWA's database.

#### Value

A dataframe or character string of argument options.

# **Examples**

```
## Not run:
```

```
dat <- nzffdr_get_table("taxon")
```
## End(Not run)

nzffdr\_import *Import NZ Freshwater Fish datasets.*

## Description

Import data from the NZ Freshwater Fish Database. Enter search terms as arguments as you would in the NZFFD and import directly into R. You can search using all the same query options which are used for in the [NZFFFD,](https://nzffdms.niwa.co.nz/search) see their [info page](https://niwa.co.nz/information-services/nz-freshwater-fish-database) for details. To import the entire database leave all arguments as default.

#### Usage

```
nzffdr_import(
  institution = "",
  catchment_num = "",
  catchment_name = "",water_body = ",
  fish_method = ".
  taxon = ",
  starts = 1850,
  ends = 2100,
  download_format = "all"
)
```
# nzffdr\_import 5

# Arguments

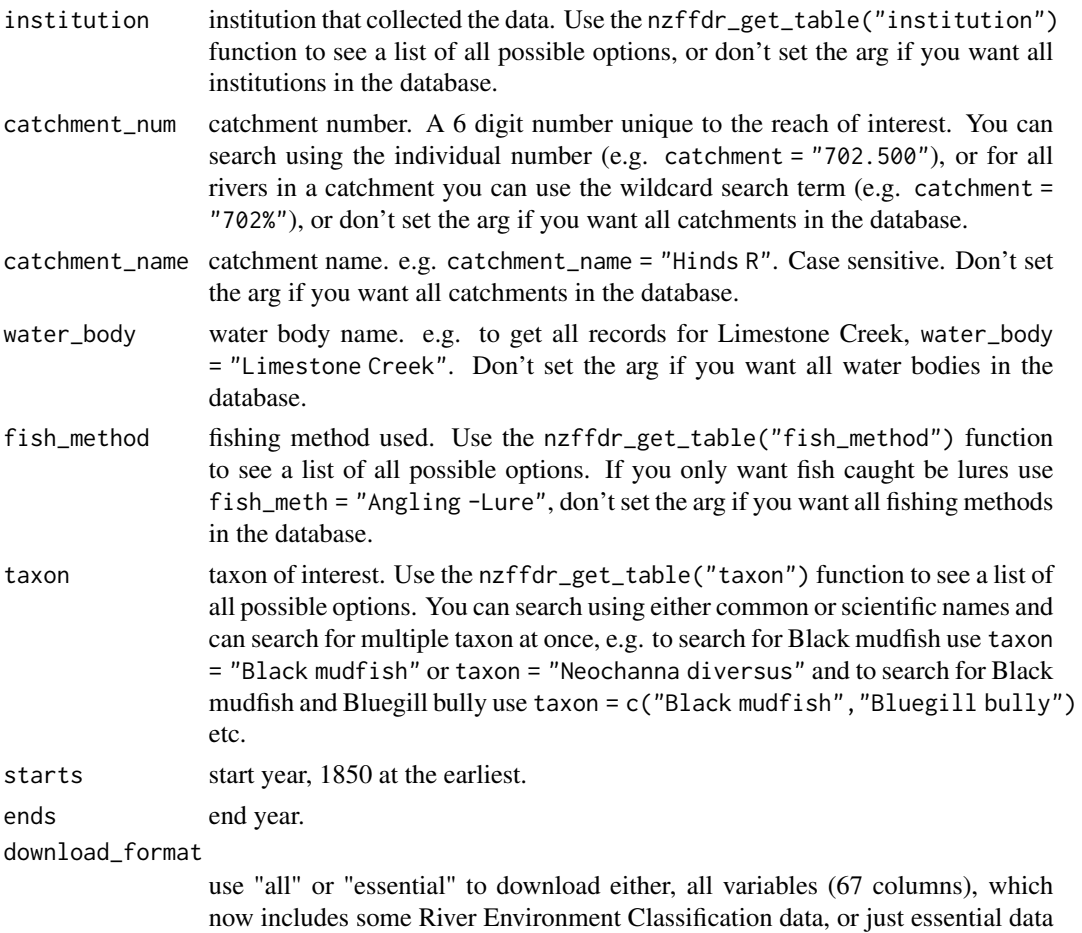

Details

This function requires an internet connection to query NIWA's database.

Data citation: Crow S (2017). New Zealand Freshwater Fish Database. Version 1.2. The National Institute of Water and Atmospheric Research (NIWA). Occurrence Dataset https://doi.institution/10.15468/ms5iqu

# Value

A dataframe where each row is a NZFFD record.

(23 columns).

# Examples

```
## Not run:
dat \leq- nzffdr_import(starts = 2000, ends = 2001)
## End(Not run)
```
<span id="page-5-0"></span>nzffdr\_ind\_lengths *Fish length to tidy long format*

# Description

Converts individual fish length measures from multiple entries in a single cell to tidy long format.

# Usage

```
nzffdr_ind_lengths(fishd)
```
#### Arguments

fishd an NZFFD dataframe returned from [nzffdr\_import()]. Must contain the columns "nzffdRecordNumber", "taxonName" and "indLengths".

# Value

A dataframe with three columns,"nzffdRecordNumber", "taxonName" and "indLengths".

# Examples

nzffdr\_ind\_lengths(nzffdr::nzffdr\_data)

nzffdr\_nzmap *Simple features map of New Zealand*

# Description

A simple features map of New Zealand. A simplified version of the 1:150k NZ map outline available from Land Information New Zealand. CRS: NZ Transverse Mercator (NZTM: EPSG 2193).

#### Usage

nzffdr\_nzmap

#### Format

A simple features dataframe with 4 rows and 2 columns:

island Island name

geometry Line geometry

#### Source

<https://data.linz.govt.nz>

<span id="page-6-0"></span>nzffdr\_razzle\_dazzle *Wrapper for multiple nzffdr functions*

# Description

Wraps multiple nzffdr functions allowing, importing, cleaning and adding of new information all in one step.

#### Usage

```
nzffdr_razzle_dazzle()
```
# Details

Wraps: [nzffdr\_import()], [nzffdr\_clean()], [nzffdr\_add\_date()], [nzffdr\_taxon\_threat()], [nzffdr\_widen\_habitat()] and runs the lot in one go, returning a downloaded and cleaned NZFFD dataset.

This function requires an internet connection to query the NZFFD

# Value

An NZFFD dataframe which has been cleaned and had date, taxonomic and threat classification status data added.

#### Examples

```
## Not run:
dat <- nzffdr_razzle_dazzle()
```
## End(Not run)

nzffdr\_taxon\_threat *Add taxonomic and threat status data*

#### Description

Adds additional common and scientific names, and threat classification status information.

# Usage

```
nzffdr_taxon_threat(fishd)
```
#### Arguments

fishd A dataframe imported from the NZFFD using nzffd\_import

# <span id="page-7-0"></span>Details

Adds additional taxonomic data ("commonMaoriName", "alternativeNames", "species", "genus", "family", "order", "class", "phylum") and NZ Threat Classification Status information ("category", "status", "taxonomicStatus", "bioStatus"). See [NZTCS](https://nztcs.org.nz/home) for details regarding the NZTCS variables.

# Value

An NZFFD dataframe, with 12 additional columns.

#### Examples

nzffdr\_taxon\_threat(nzffdr::nzffdr\_data)

nzffdr\_widen\_habitat *Converts habitat variables to tidy wide format*

#### Description

Converts habitat variables to tidy wide format columns and appends to original dataframe.

#### Usage

```
nzffdr_widen_habitat(
  fishd,
  cols_to_expand = c("habitatFlowPercent", "habitatInstreamCoverPresent",
    "habitatRiparianVegPercent", "habitatSubstratePercent")
)
```
# Arguments

fishd an NZFFD dataframe returned from nzffdr\_import. cols\_to\_expand the habitat columns to expand, can be any combination of "habitatFlowPercent", "habitatInstreamCoverPresent", "habitatRiparianVegPercent", "habitatSubstrate-Percent".

#### Value

An NZFFD dataframe with added wide format columns for each of the selected habitat columns.

#### Examples

nzffdr\_widen\_habitat(nzffdr::nzffdr\_data)

<span id="page-8-0"></span>

# Description

Add in missing NZFFD data. This function is now depreciated. See the [help page](https://flee598.github.io/nzffdr/) for details.

# Usage

nzffd\_add(...)

# Arguments

... arguments to pass to function.

# Value

A dataframe where each row is a NZFFD record.

# Examples

## Not run: nzffd\_add()

## End(Not run)

nzffd\_fill *Fill missing data (depreciated)*

# Description

Fill in missing NZFFD data. This function is now depreciated. See the [help page](https://flee598.github.io/nzffdr/) for details.

# Usage

nzffd\_fill(...)

# Arguments

... arguments to pass to function.

#### Value

A dataframe where each row is a NZFFD record.

10 nzffd\_fill

# Examples

## Not run: nzffd\_fill()

## End(Not run)

# <span id="page-10-0"></span>Index

∗ datasets nzffdr\_data, [3](#page-2-0) nzffdr\_nzmap, [6](#page-5-0) nzffd\_add, [9](#page-8-0) nzffd\_fill, [9](#page-8-0) nzffdr\_add\_dates, [2](#page-1-0) nzffdr\_clean, [2](#page-1-0) nzffdr\_data, [3](#page-2-0) nzffdr\_get\_table, [3](#page-2-0) nzffdr\_import, [4](#page-3-0) nzffdr\_ind\_lengths, [6](#page-5-0) nzffdr\_nzmap, [6](#page-5-0) nzffdr\_razzle\_dazzle, [7](#page-6-0) nzffdr\_taxon\_threat, [7](#page-6-0) nzffdr\_widen\_habitat, [8](#page-7-0)